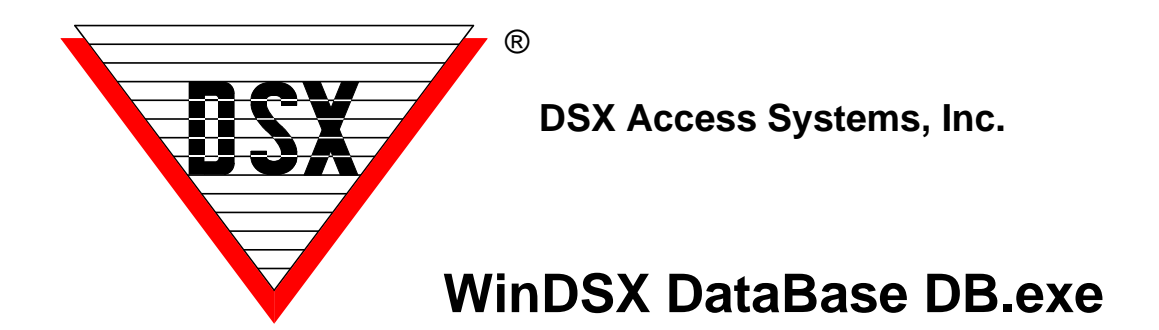

## **WinDSX DataBase DB.exe**

The Database program is the core of the system. It is where the system is defined and configured. Database manages the system data and provides the user with an easy and dynamic graphical user interface. The database program houses the data entry mechanism and contains system management utilities.

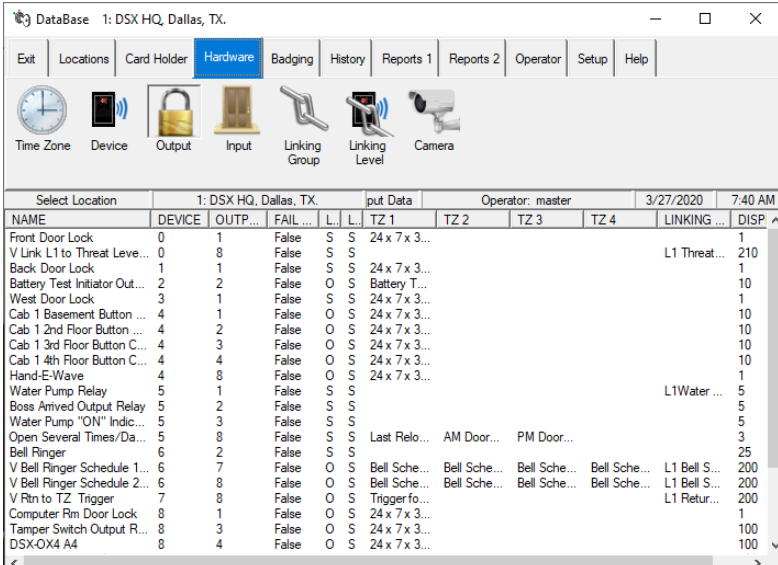

The Database itself is divided into several tabs for easy manipulation of the stored data. Each tab includes icons related to the specific tab.

As seen, the Hardware tab is where we see icons for: Time Zones, Devices, Outputs, Inputs, Linking Groups, Linking Levels and Cameras are added and edited.

Selecting an icon will list the defined items along with many options within columns. Each column can be sized to help to see the full name, if needed.

The Locations tab is where the Access Control System is defined, we add, edit

or delete items like Locations, Facility Codes, Holidays, Action Messages, Guard Tours, Maps, Override Groups and Email Groups.

In the Setup tab, we set Systems Parameters, Database Path, Comm Ports, Event Filters, Back Up Database, Backup History and Restore Repair Data. Setup is where the PC and Workstation configuration is located. It is also where the Database location (path), communication parameters, and TCP/IP address of the Communication Server are defined.

The Cardholder tab will be where we add, edit or delete card holders and save other pertinent information.

The Badging tab is used to setup badging for printing to cards.

The History tab is where we get recorded events from card holders and can see who changed the stored data. History can be printed, saved and exported.

The Reports tabs are where we print, save or export system information.

The Operator tab is where we define not only who can login to the DSX software but also who can login to the Mobile Command software plus what can the operator do and see while logged in.

The WinDSX software is loaded onto each PC and that PC is configured to run the programs necessary for its function. All PCs on the network are then pointed (pathed) to where the shared database is to reside.